# **Exam AZ-104: Microsoft Azure Administrator – Skills Measured**

# **Audience Profile**

The Azure Administrator implements, manages, and monitors identity, governance, storage, compute, and virtual networks in a cloud environment. The Azure Administrator will provision, size, monitor, and adjust resources as appropriate.

Candidates should have a minimum of six months of hands-on experience administering Azure. Candidates should have a strong understanding of core Azure services, Azure workloads, security, and governance. Candidates for this exam should have experience in using PowerShell, the Command Line Interface, Azure Portal, and ARM templates.

# **Skills Measured**

NOTE: The bullets that appear below each of the skills measured are intended to illustrate how we are assessing that skill. This list is not definitive or exhaustive.

NOTE: In most cases, exams do NOT cover preview features, and some features will only be added to an exam when they are GA (General Availability).

# **Manage Azure identities and governance (15-20%)**

## **Manage Azure AD objects**

- create users and groups
- manage user and group properties
- manage device settings
- perform bulk user updates
- manage guest accounts
- configure Azure AD Join
- configure self-service password reset
- NOT: Azure AD Connect; PIM

## **Manage role-based access control (RBAC)**

- create a custom role
- provide access to Azure resources by assigning roles
	- o subscriptions
	- o resource groups
	- o resources (VM, disk, etc.)
- interpret access assignments

• manage multiple directories

#### **Manage subscriptions and governance**

- configure Azure policies
- configure resource locks
- apply tags
- create and manage resource groups
	- o move resources
	- o remove RGs
- manage subscriptions
- configure Cost Management
- configure management groups

# **Implement and manage storage (10-15%)**

#### **Manage storage accounts**

- configure network access to storage accounts
- create and configure storage accounts
- generate shared access signature
- manage access keys
- implement Azure storage replication
- configure Azure AD Authentication for a storage account

#### **Manage data in Azure Storage**

- export from Azure job
- import into Azure job
- install and use Azure Storage Explorer
- copy data by using AZCopy

#### **Configure Azure files and Azure blob storage**

- create an Azure file share
- create and configure Azure File Sync service
- configure Azure blob storage
- configure storage tiers for Azure blobs

# **Deploy and manage Azure compute resources (25-30%)**

#### **Configure VMs for high availability and scalability**

• configure high availability

• deploy and configure scale sets

### **Automate deployment and configuration of VMs**

- modify Azure Resource Manager (ARM) template
- configure VHD template
- deploy from template
- save a deployment as an ARM template
- automate configuration management by using custom script extensions

#### **Create and configure VMs**

- configure Azure Disk Encryption
- move VMs from one resource group to another
- manage VM sizes
- add data discs
- configure networking
- redeploy VMs

#### **Create and configure containers**

- create and configure Azure Kubernetes Service (AKS)
- create and configure Azure Container Instances (ACI)
- NOT: selecting an container solution architecture or product; container registry settings

#### **Create and configure Web Apps**

- create and configure App Service
- create and configure App Service Plans
- NOT: Azure Functions; Logic Apps; Event Grid

# **Configure and manage virtual networking (30-35%)**

#### **Implement and manage virtual networking**

- create and configure VNET peering
- configure private and public IP addresses, network routes, network interface, subnets, and virtual network

#### **Configure name resolution**

- configure Azure DNS
- configure custom DNS settings
- configure a private or public DNS zone

#### **Secure access to virtual networks**

- create security rules
- associate an NSG to a subnet or network interface
- evaluate effective security rules
- deploy and configure Azure Firewall
- deploy and configure Azure Bastion Service
- NOT: Implement Application Security Groups; DDoS

# **Configure load balancing**

- configure Application Gateway
- configure an internal load balancer
- configure load balancing rules
- configure a public load balancer
- troubleshoot load balancing
- NOT: Traffic Manager and FrontDoor and PrivateLink

## **Monitor and troubleshoot virtual networking**

- monitor on-premises connectivity
- use Network Performance Monitor
- use Network Watcher
- troubleshoot external networking
- troubleshoot virtual network connectivity

## **Integrate an on-premises network with an Azure virtual network**

- create and configure Azure VPN Gateway
- create and configure VPNs
- configure ExpressRoute
- configure Azure Virtual WAN

# **Monitor and back up Azure resources (10-15%)**

## **Monitor resources by using Azure Monitor**

- configure and interpret metrics
	- o analyze metrics across subscriptions
- configure Log Analytics
	- o implement a Log Analytics workspace
	- o configure diagnostic settings
- query and analyze logs
	- o create a query
- o save a query to the dashboard
- o interpret graphs
- set up alerts and actions
	- o create and test alerts
	- o create action groups
	- o view alerts in Azure Monitor
	- o analyze alerts across subscriptions
- configure Application Insights
- NOT: Network monitoring

## **Implement backup and recovery**

- configure and review backup reports
- perform backup and restore operations by using Azure Backup Service
- create a Recovery Services Vault
	- o use soft delete to recover Azure VMs
- create and configure backup policy
- perform site-to-site recovery by using Azure Site Recovery
- NOT: SQL or HANA

# **AZ-103/104 Comparison**

# **Microsoft Azure Administrator**

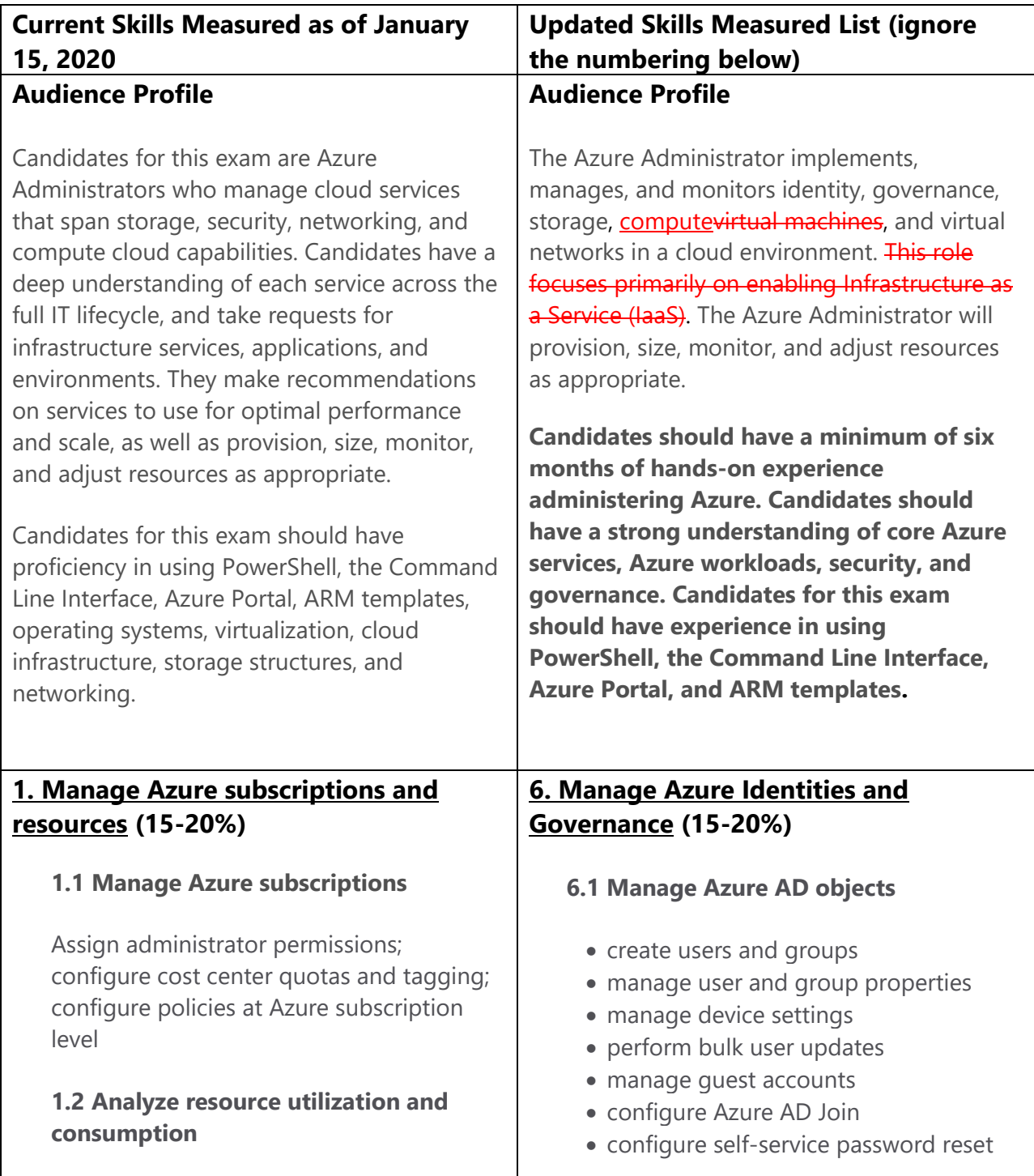

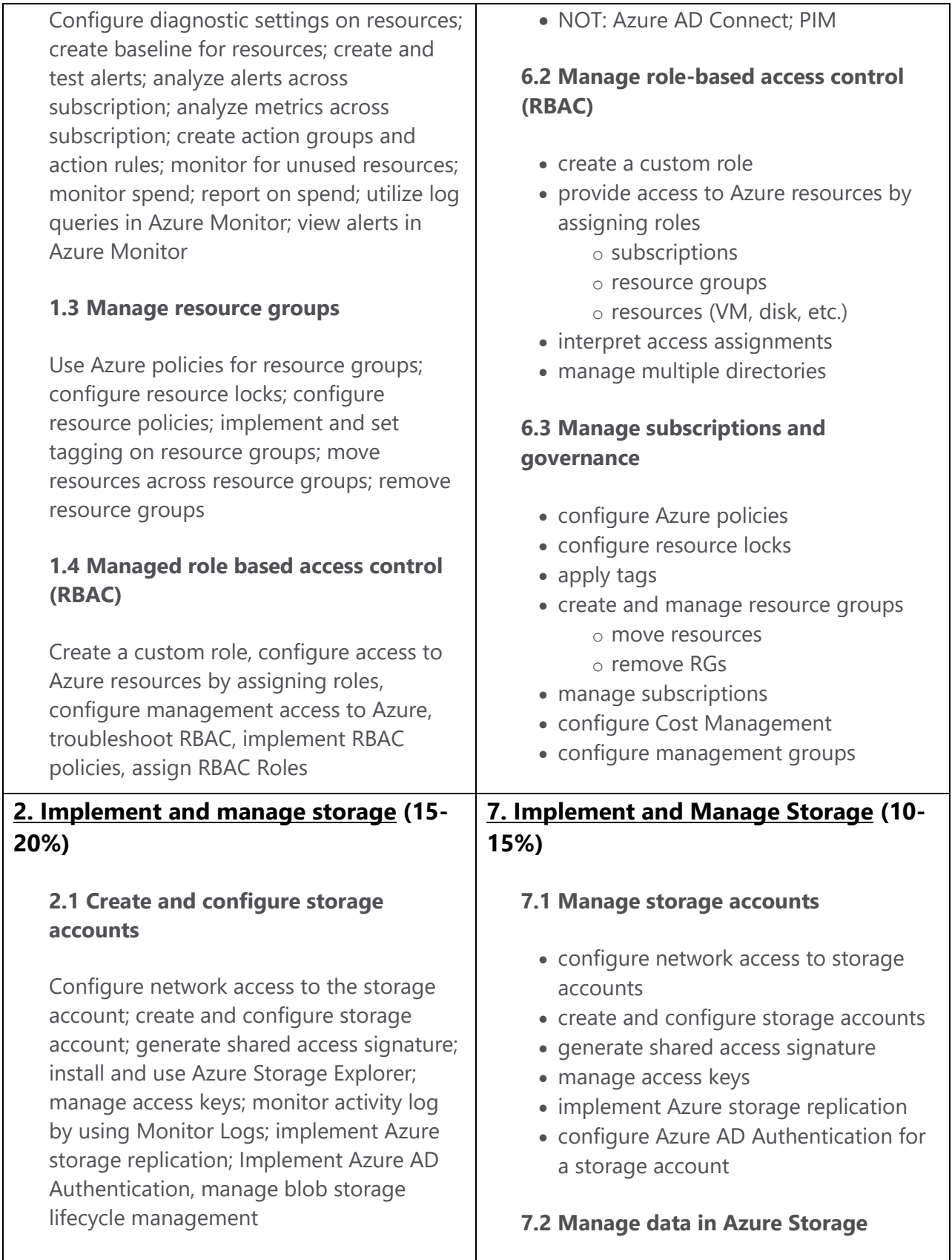

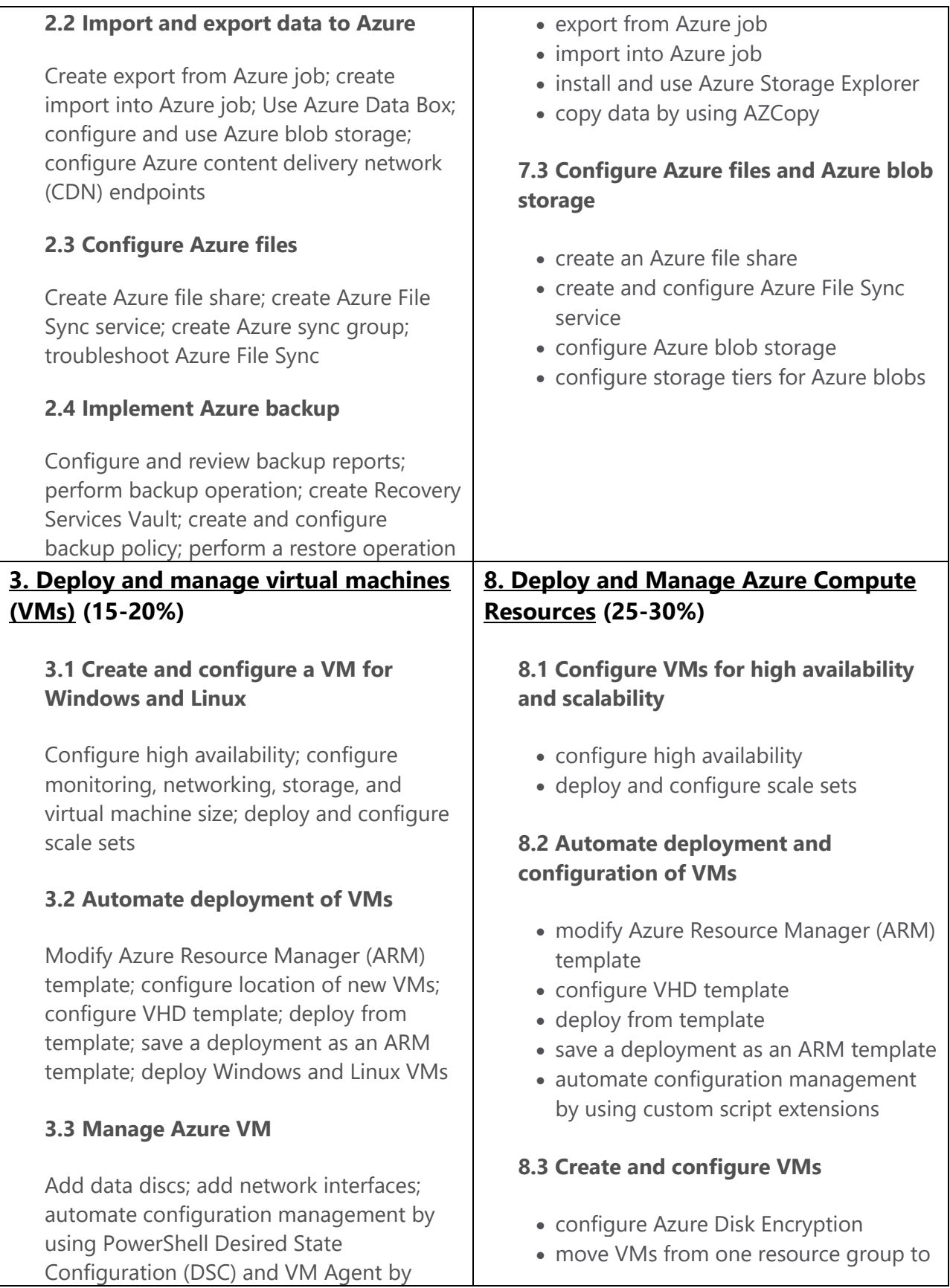

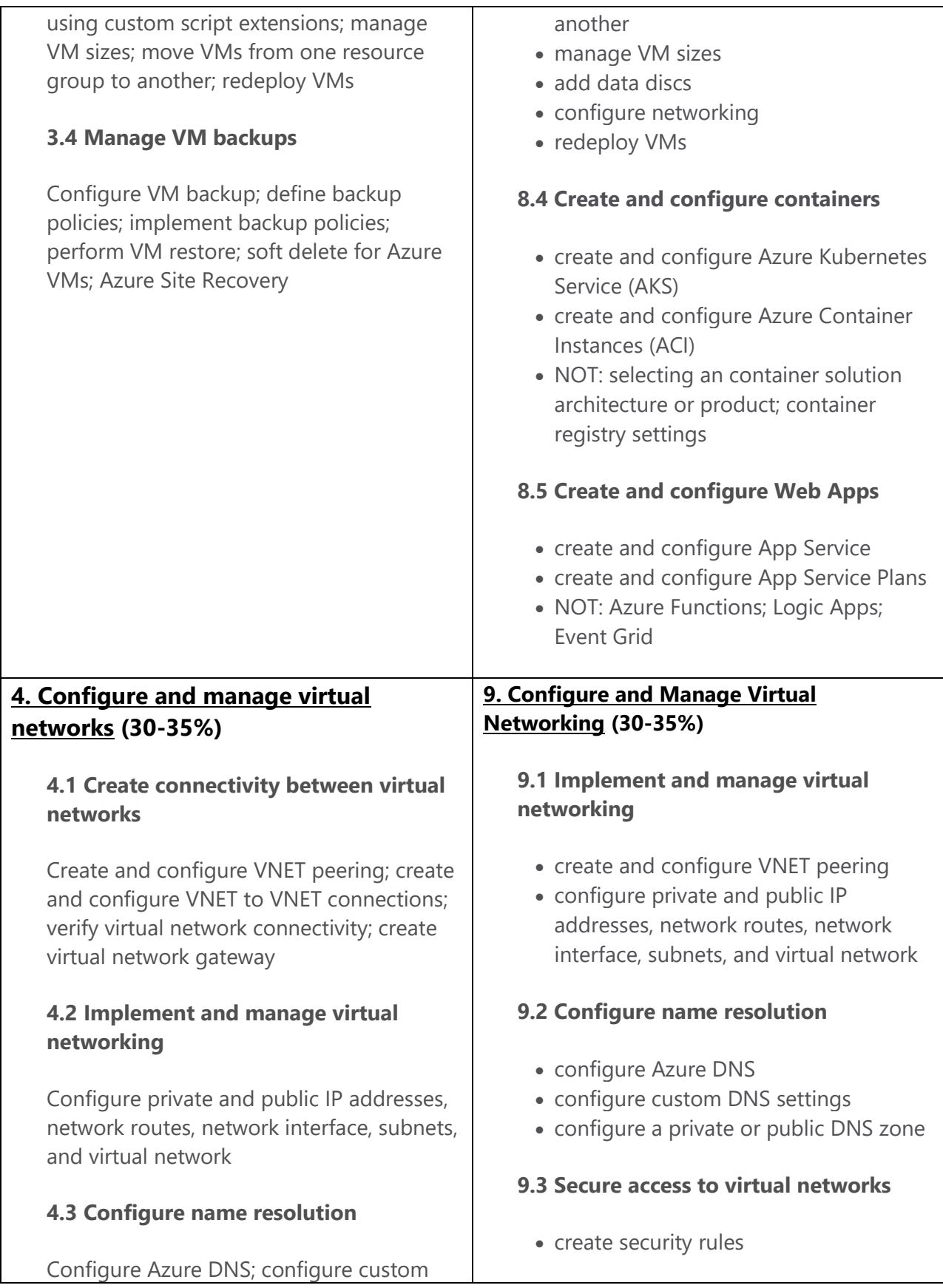

DNS settings; configure private and public DNS zones

# **4.4 Create and configure a Network Security Group (NSG)**

Create security rules; associate NSG to a subnet or network interface; identify required ports; evaluate effective security rules

# **4.5 Implement Azure load balancer**

Configure internal load balancer, configure load balancing rules, configure public load balancer, troubleshoot load balancing

# **4.6 Monitor and troubleshoot virtual networking**

Monitor on-premises connectivity, use Network resource monitoring, use Network Watcher, troubleshoot external networking, troubleshoot virtual network connectivity

## **4.7 Integrate on premises network with Azure virtual network**

Create and configure Azure VPN Gateway, create and configure site to site VPN, configure Express Route, verify on premises connectivity, troubleshoot on premises connectivity with Azure

- associate an NSG to a subnet or network interface
- evaluate effective security rules
- deploy and configure Azure Firewall
- deploy and configure Azure Bastion Service
- NOT: Implement Application Security Groups; DDoS

# **9.4 Configure load balancing**

- configure Application Gateway
- configure an internal load balancer
- configure load balancing rules
- configure a public load balancer
- troubleshoot load balancing
- NOT: Traffic Manager and FrontDoor and PrivateLink

## **9.5 Monitor and troubleshoot virtual networking**

- monitor on-premises connectivity
- use Network resource monitoring
- use Network Watcher
- troubleshoot external networking
- troubleshoot virtual network connectivity

## **9.6 Integrate an on-premises network with an Azure virtual network**

- create and configure Azure VPN Gateway
- create and configure VPNs
- configure ExpressRoute
- verify on premises connectivity
- configure Azure Virtual WAN

# **5.1 Manage Azure Active Directory (AD)**

**5. Manage identities (15-20%)**

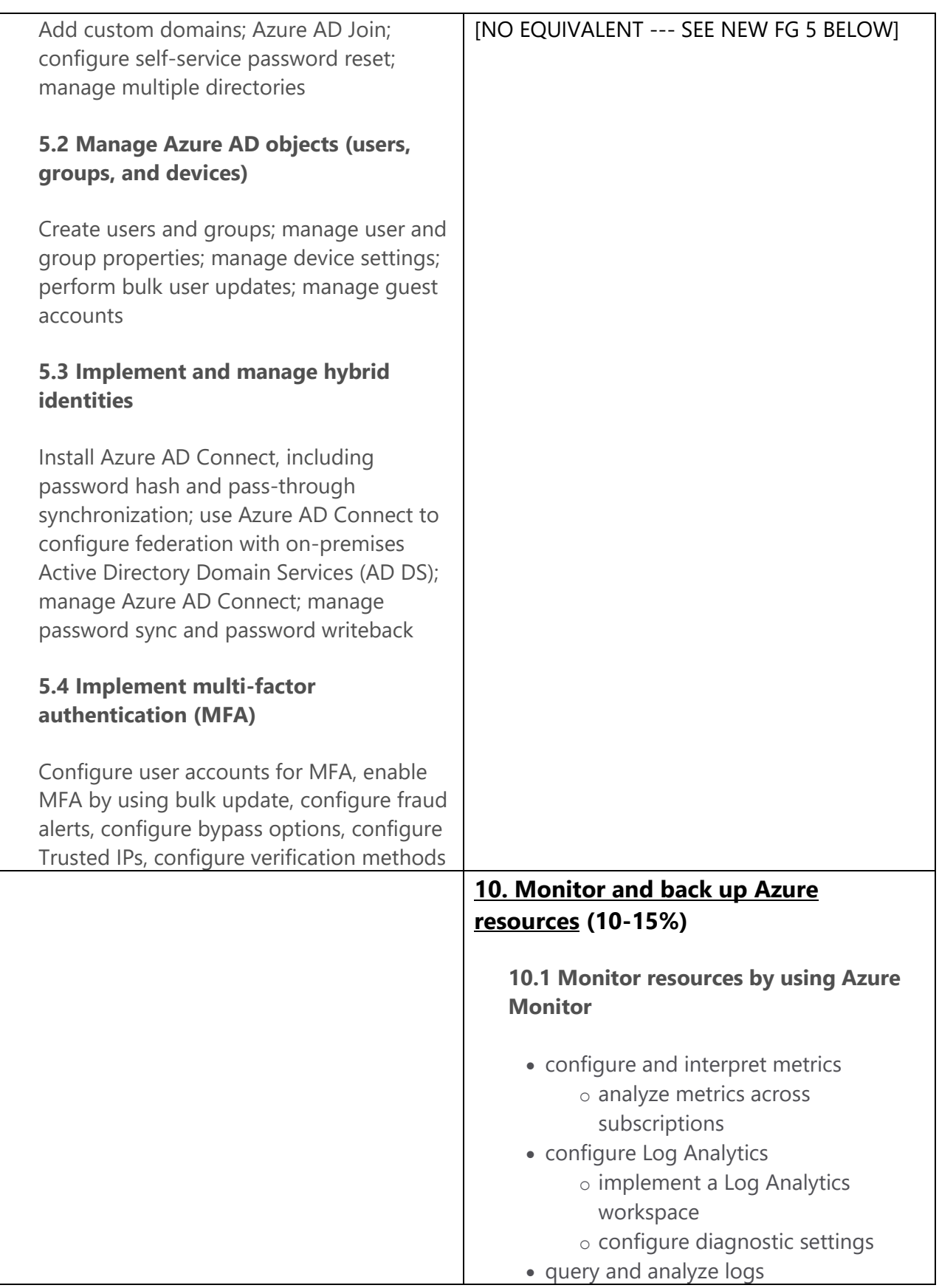

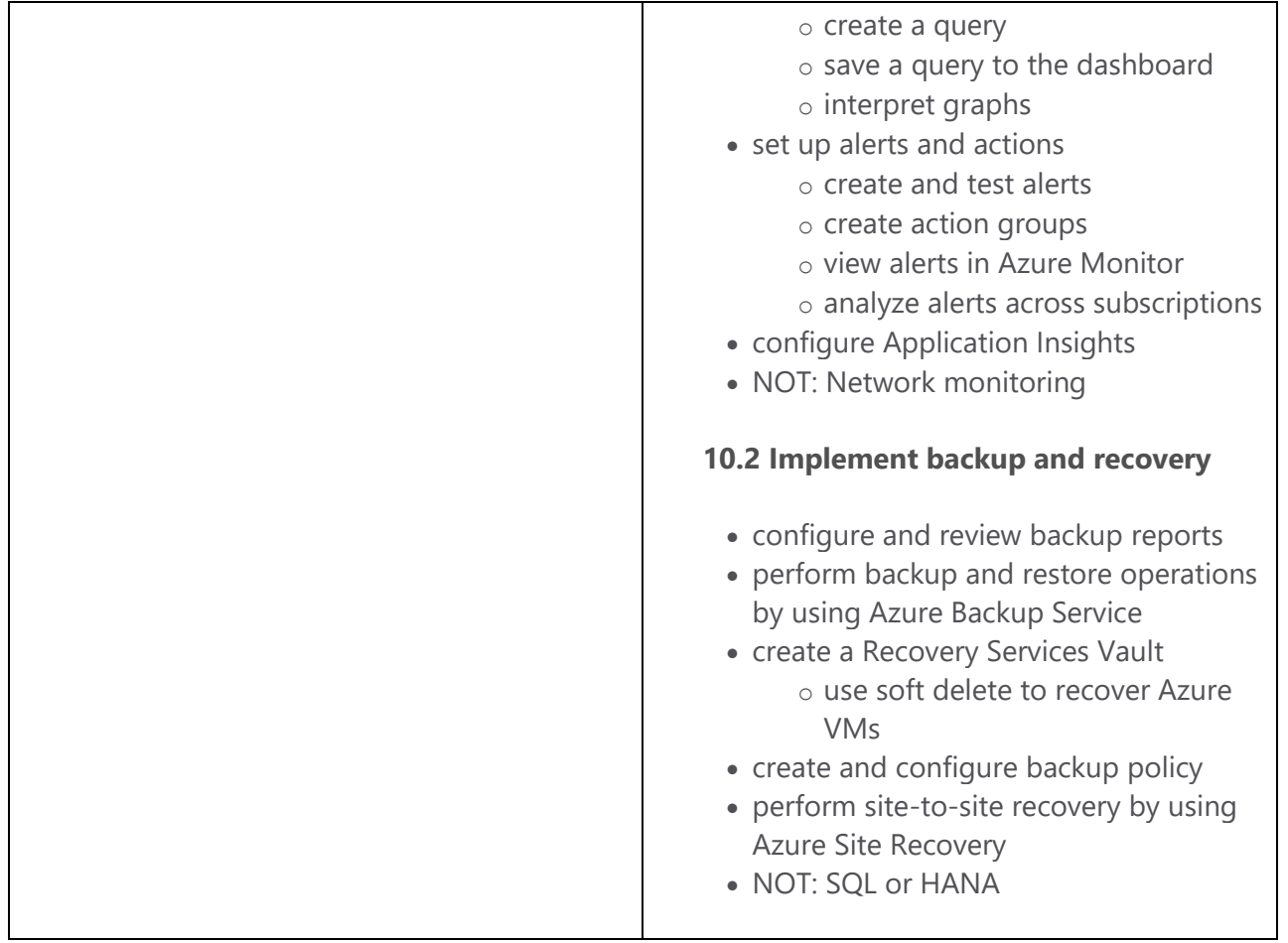